## FORESTAL CHOLGUAN S.A.

**RUT** 93.838.000-7 Razón Social FORESTAL CHOLGUAN S.A.

## **DECLARACION DE RESPONSABILIDAD**

En Sesión de Directorio de fecha 24 de mayo de 2010, las personas abajo indicadas tomaron conocimiento y se declaran responsables respecto de la veracidad de la información incorporada en el presente informe trimestral referido al 31 de marzo de 2010, de acuerdo al siguiente detalle:

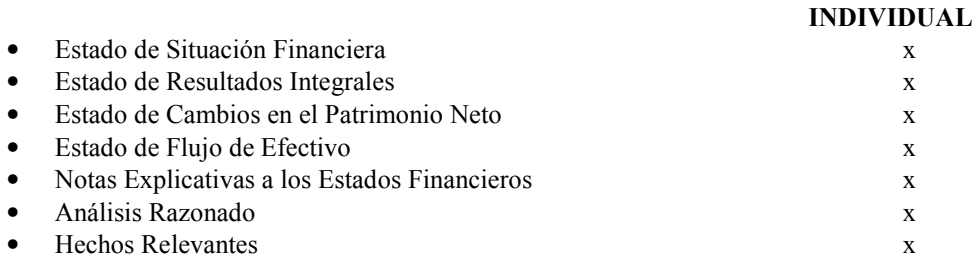

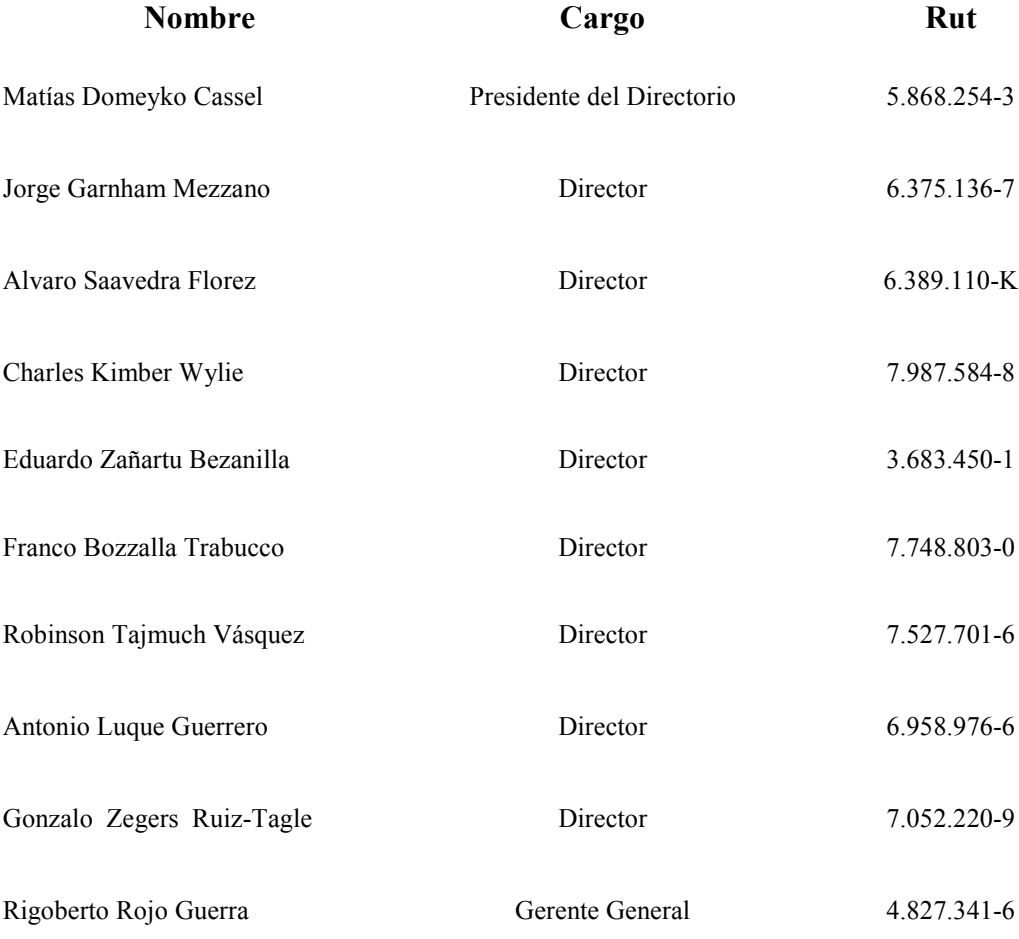